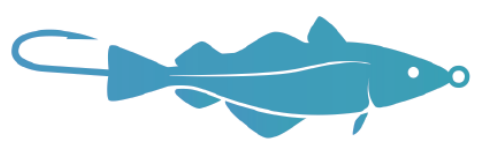

**New England Fishery Management** Council

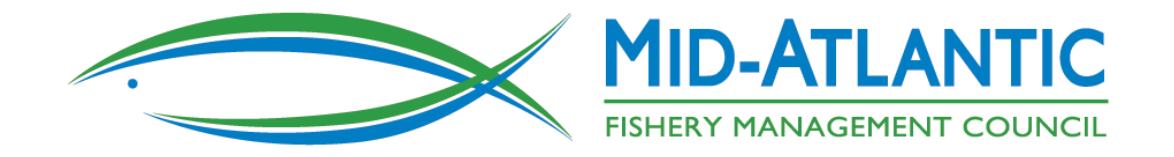

# **Preparing for Commercial eVTR**

### **Karson Coutre (kcoutre@mafmc.org) Andy Loftus (aloftus@andrewloftus.com)**

### **Webinar Schedule**

- Brief overview of action Karson Coutre
- Things to consider before starting eVTR Andy Loftus
	- Questions
- Demo of eVTR app: eTrips Mobile 2 Fran Karp
	- Questions about eTrips
- Demo of eVTR app: Fish Online Jay Hermsen
	- Questions about Fish Online
- **Wrap-up**

### **Public Meeting Webinar Reminders**

- **Please mute your line when not speaking**
- Wait to be called on or for person to finish before speaking
- Raise hand feature in upper left corner of the webinar

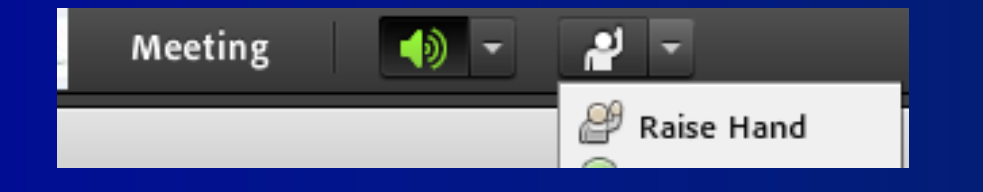

**Please say your name/affiliation when adding to the** conversation

## **Commercial eVTR Joint Action**

**Proposed action:** require commercial vessels with federal permits issued by GARFO to submit VTRs electronically, unify commercial VTR submission timelines

– Councils are considering changing to 24 hour, 48 hour, 72 hour, or weekly reporting deadline with eVTR

 **Goal:** Reduce reporting burden/redundancies of paper VTR, improve reporting efficiency, decrease error

■ **Note: No changes are proposed for the data being collected.**

# **Fisheries Covered**

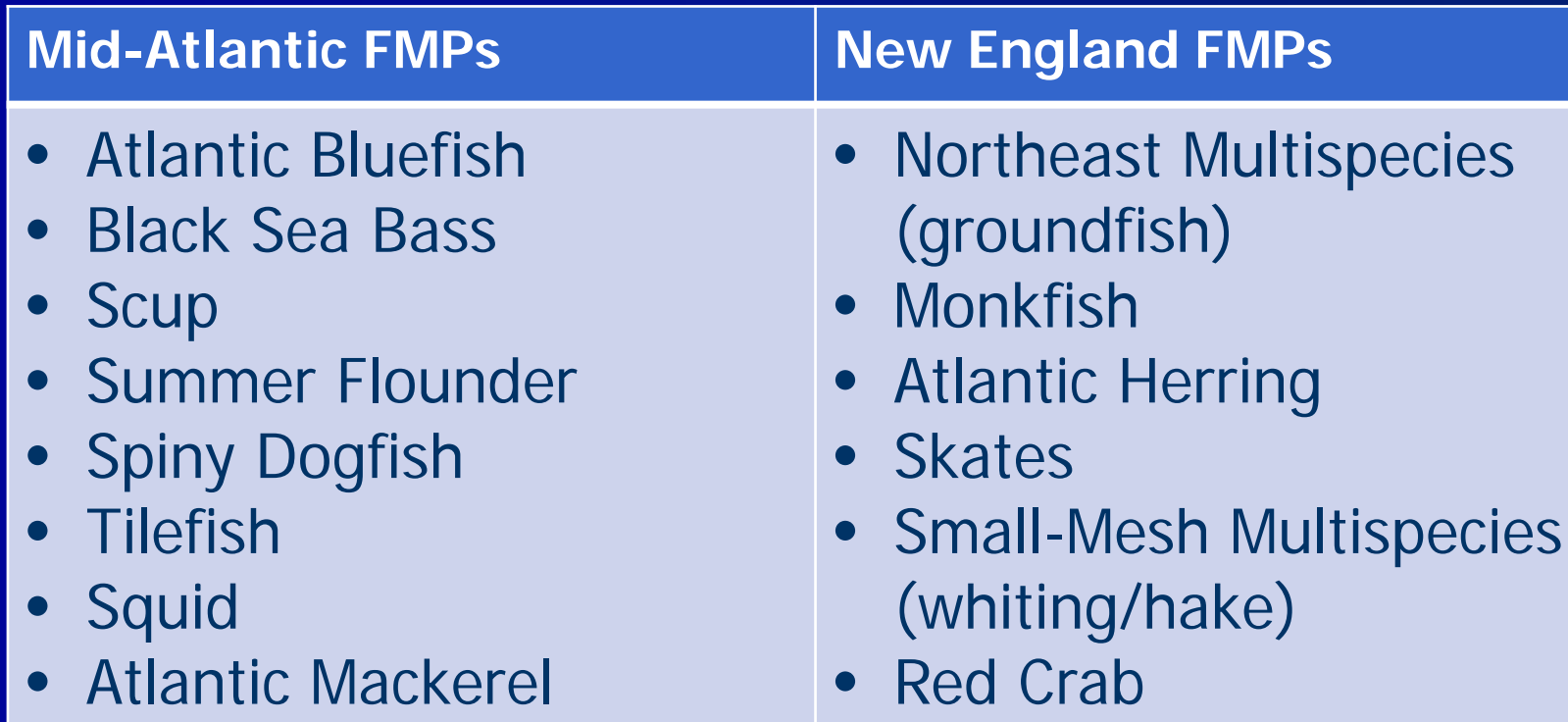

• Sea Scallop

- Butterfish
- Surfclam
- Ocean Quahog

### **Joint Action Next Steps**

### Upcoming Council Meetings:

■ MAFMC: December 11, The Westin, Annapolis, MD

& NEFMC: January 28-30, Portsmouth, NH Event Center

– Decide on eVTR requirement and reporting deadline

Workshops:

**Throughout 2020 in New England and Mid-Atlantic** 

### **Things to Consider Before Starting Electronic Reporting**

- **1. If you are participating in the Study Fleet (and using FLDRS) already or are already reporting electronically with another software:**
	- Continue what you are doing. You may need to change when you submit your reports (otherwise, you are all set).
- **2. If you are currently submitting paper VTRs:**
	- You will need to choose one of the approved systems to submit them electronically;
	- If you have a smartphone or tablet that can connect via wi-fi or cellular then you probably have the equipment that you need.

## **How Do I Get Started?**

You can start submitting electronic VTRs right now if you want. You do not need to wait for a workshop or the Council action to get started.

- 1. Choose a system.
- 2. Follow the system vendor's instructions to get started, typically:
	- For a mobile device, download the app from the app store.
	- Have your NOAA permits ready.
	- Watch the vendor's videos and contact them if you have questions/problems.
- **3. http://www.mafmc.org/actions/commercial-evtrframework**

# **What type of device do I need?**

### **Systems are available for:**

- Smart Phones
- Tablets (e.g., iPads)
- Laptops/personal computers (most useful for vessels with wheelhouses)

### **What if I Don't Have Cellular Service or wi-fi While on the Water?**

### **All approved systems must**

- Allow data entry without internet connection;
- Store and retrieve reports;
- Have a reporting function and a "summary report" listing dates, times, confirmation numbers, etc. for reports that are submitted.

### **What if I lose my device or it stops working while on the water?**

**Law enforcement will treat it just as they currently do any lost or destroyed paper form.**

## **Answers to Some Common Questions**

- FLDRS is designed to collect valuable, detailed research data and can be used to submit eVTRs if you are participating in Study Fleet but is not designed to be a stand-alone eVTR system.
- eVTR-only platforms such as GARFO Fish Online and ACCSP eTrips do not track location (as FLDRS might for research purposes).
- NOAA still runs and manages the VTR program and data bases.
- All systems must abide by data confidentiality procedures.
- Not all systems involve a "3<sup>rd</sup> party" (if that is a concern). FishOnline is a NOAA application and eTrips is a cooperative federal/state application.

## **Questions About the Proposed Action or Electronic Reporting?**

**http://www.mafmc.org/actions/commercial-evtr-framework**

- Karson Coutre kcoutre@mafmc.org
- Andy Loftus aloftus@andrewloftus.com

Public Comments: www.mafmc.org/public-comment